## DS2 - Algorithmes et Structures de Données **Mardi 14 Janvier 2020**

Durée 3H – Documents non autorisés

## **1. Primitive d'un polynôme - 5 pts**

On souhaite écrire une fonction primitive F(x) d'un polynôme.

*Exemple :* 

$$
p(x) = x3 + 2x2 + 4x + 2
$$
  
F(x) =  $\frac{1}{4}$  x<sup>4</sup> +  $\frac{2}{3}$  x<sup>3</sup> + 2x<sup>2</sup> + 2x

Ecrire en pseudo-langage la fonction suivante : Fonction primitive (p : poly) : poly pour chacune des représentations suivantes :

**1.1.** Le polynôme est représenté par un tableau de réels où les indices (commençant à 0) représentent les degrés des termes et les réels les coefficients. **Faire un dessin pour l'exemple**

Type poly = tableau [0..20] de réels

**1.2.** Le polynôme est représenté par une liste chaînée. **Faire un dessin pour l'exemple**

```
Type poly = ^terme
     t = r = r = r = r = r d : entier
                c : réel
                suiv : ^terme
             FinEnregistrement
```
## **2. Dessin récursif - 5 pts**

On souhaite dessiner à l'écran la figure dont on a mis ci-dessous la 3 ème étape.

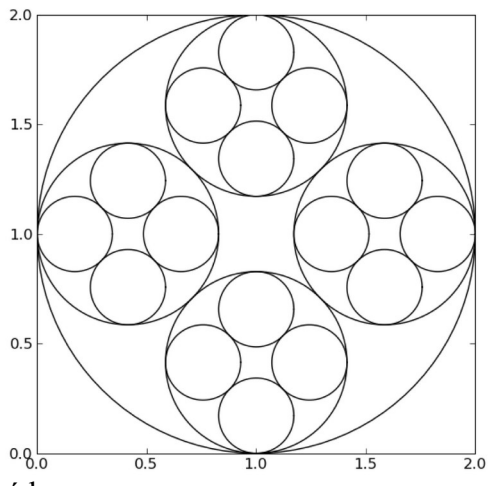

Soit la procédure TraceCercle (E x, y, r : entier) qui dessine un cercle à l'écran de centre de coordonnées (x,y) et de rayon r. Ecrire en pseudo-langage la **procédure récursive** cercles qui trace tous les cercles dont le rayon est suffisamment grand.

Procédure cercles ( $E x$ ,  $y$ ,  $r :$  entier)

A chaque étape, les rayons sont divisés par  $1+ \sqrt{2}$ Le premier cercle est de centre (100, 100) et de rayon r=100 (en pixels).

## **3. Table de hachage - 10 pts**

On souhaite créer une table de hachage des mots d'un texte contenu dans un fichier. Cette table est un tableau (dont les indices (clés) sont numérotés de 1 à c) de c listes chaînées. La fonction de hachage h(m) associe au mot m un entier correspondant à la clé de ce mot (par exemple, le numéro de la première lettre du mot (a=1)). Les mots de la ième liste sont les mots m de l'ensemble donnant h(m)=i comme clé de hachage. **Les c listes sont triées dans l'ordre alphabétique des mots.**

Les structures de données utilisées sont les suivantes :

```
Const c = 300Type liste = ^cellule
      cellule = Enregistrement
                  nom : chaine
                  suiv : liste
                 FinEnregistrement
      tab = tableau[1.c] de liste
Var t: tab
```
De plus, on a la fonction suivante :

Fonction h (m : chaîne) : entier

**3.1.** Ecrire en pseudo-langage une procédure insère qui insère un mot m dans la table  $t$ (l'insertion n'est pas effectuée si m appartient déjà à t). **Faire des dessins.**

Procédure insère (E m : chaîne ;  $E/S$  t : tab, E c : entier)

**3.2.** Ecrire en pseudo-langage une procédure crée qui remplit la table à partir des mots d'un fichier texte. On pourra utiliser la procédure mot-suiv qui donne en sortie le mot m d'une chaine de caractères c à partir de la position i  $(\text{mot-suiv}(c,i,m))$  a été écrite en TD, i est incrémenté de façon à ce qu'on puisse lire le mot suivant).

Procédure crée (E nomfich : chaîne ;  $S$  t : tab,  $E$  c : entier)

**3.3.** Ecrire en pseudo-langage une procédure sauvegarde qui enregistre la table dans un fichier. Chaque ligne du fichier correspond à une liste de la table (on considère que les listes contiennent suffisamment peu de mots pour tenir sur une seule ligne), selon la syntaxe suivante :

```
clé1 :: mot11, mot12, …
clé2 :: mot21, mot22, …
Procédure sauvegarde (E t : tab, E c : entier)
```